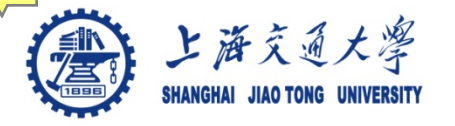

1

- Course introduction ( Week 1)
	- Code editor: Emacs
- Part I: Introduction to C programming language (Week 2 9)
	- Chapter 1: Overall Introduction (Week 1-3)
	- Chapter 2: Types, operators and expressions (Week 4)
	- Chapter 3: Control flow (Week 5)
	- Chapter 4: Functions and program structure (Week 6, 7)
	- Chapter 5: Pointers and arrays (Week 8)
	- Chapter 6: Structures (Week 9)
	- Chapter 7: Input and Output (Week 10)
- Part II: Skills others than programming languages (Week 11-12)
	- Debugging tools (Week 11)
	- **Keeping projects documented and manageable** (**Week 12**)
	- Source code managing (Week 12)
- Part III: Reports from the battle field (student forum) (week 12 16)

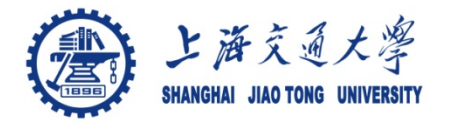

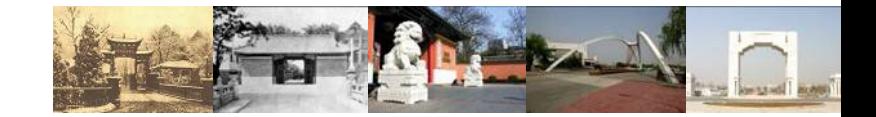

## **Course review**

Chaochun Wei Shanghai Jiao Tong University Spring 2013

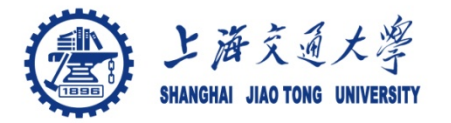

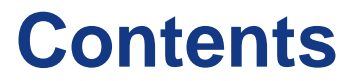

- Course review ۳
- Final project ◉
	- Presentation content
	- Presentation arrangement

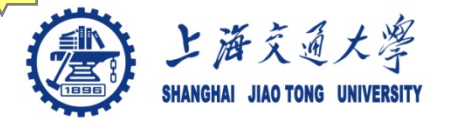

- Course introduction ( Week 1)
	- Code editor: Emacs
- Part I: Introduction to C programming language (Week 2 9)
	- Chapter 1: Overall Introduction (Week 1-3)
	- Chapter 2: Types, operators and expressions (Week 4)
	- Chapter 3: Control flow (Week 5)
	- Chapter 4: Functions and program structure (Week 6, 7)
	- Chapter 5: Pointers and arrays (Week 8)
	- Chapter 6: Structures (Week 9)
	- Chapter 7: Input and Output (Week 10)
- Part II: Skills others than programming languages (Week 11-12)
	- Chapter 8: GDB (Week 11)
	- Chapter 9: Make (Week 12)
- Part III: Reports from the battle field (student forum) (week  $13 16$ )
	- Student presentation (week13-15)
- 4 Project demo (week 16)

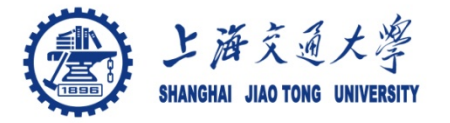

### **Week 1**

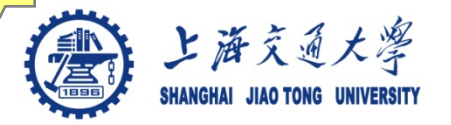

<sup>●</sup> Text Book The C Programming Language, Second Edition by Brian W. Kernighan and Dennis M. Ritchie. Prentice Hall, Inc., 1988.

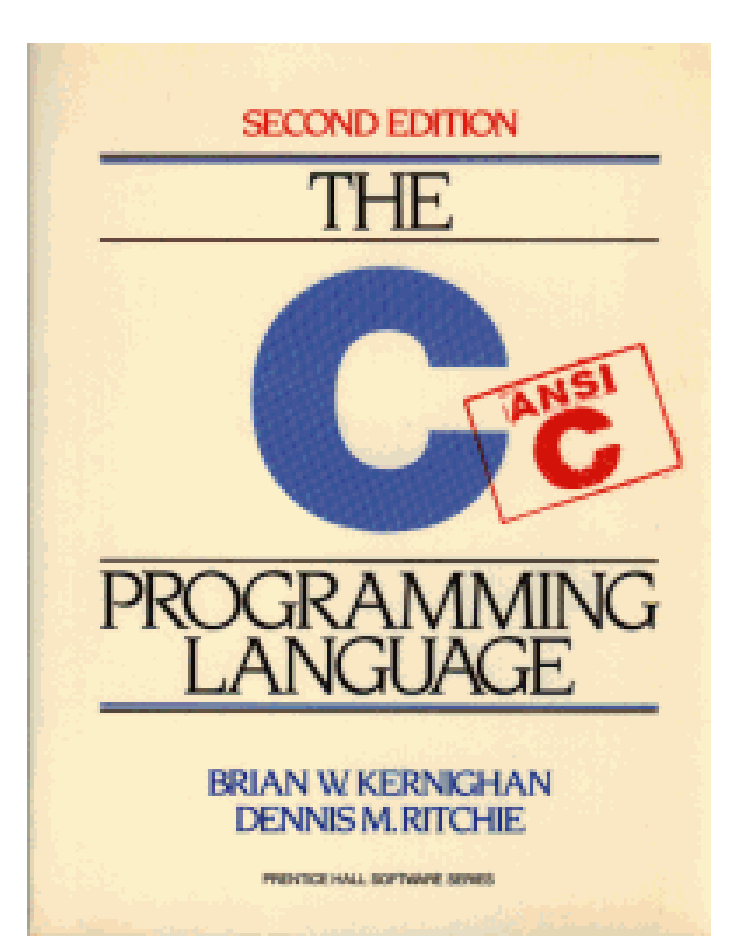

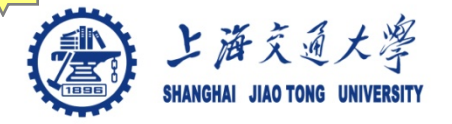

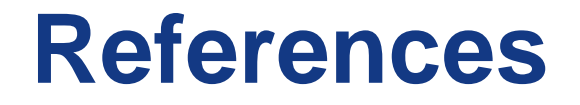

## Emacs

● tutorial:<http://www.gnu.org/software/emacs/tour/>

### ● Manual:

<http://www.gnu.org/software/emacs/manual/emacs.pdf>

## GDB

#### ● Document:

http://www.gnu.org/software/gdb/documentation/

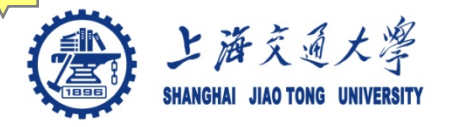

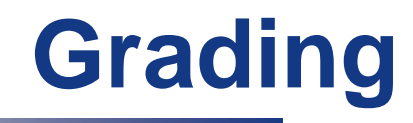

## ● Homework 50% ● Projects 30% Design and implementation of a diff program for lists of different biological entities • Presentation 20%

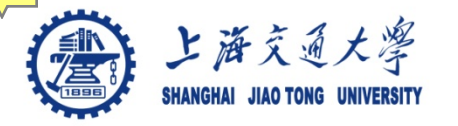

作业规定

- 作业允许合作,但是必须注明各人的贡献
- 作业报告必须用自己的语言独立完成
- 严禁抄袭
	- 抄袭者: 不及格(F)
	- 被抄袭者: 成绩降一级 (A→B, B→C, C→D, D→F)

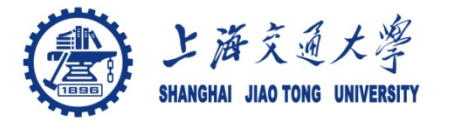

### **Week 2, 3**

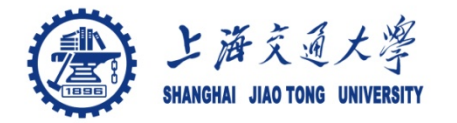

#### References:  $\bigodot$

- Emacs Reference card: emacs.pdf
- Emacs Tutorial
	- $-$  C-h t

- Linux and Perl Tutorial
	- http://cbb.sjtu.edu.cn/~ccwei/pub/courses/2013/program ming\_language\_for\_bioinformatics[/unix\\_and\\_perl\\_v2.3.4.](http://cbb.sjtu.edu.cn/~ccwei/pub/courses/2012/algorithms_in_bioinformatics/unix_and_perl_v2.3.4.pdf) [pdf](http://cbb.sjtu.edu.cn/~ccwei/pub/courses/2012/algorithms_in_bioinformatics/unix_and_perl_v2.3.4.pdf)

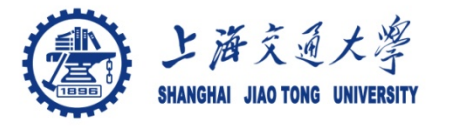

#### Brief introduction to C program language ۳

- A simple C program
- Elements of a C program
- Source and header files
- Preprocessor
- Arrays and pointers
- Basic types and operators
- Structures
- Control flow
	- Conditional switch
	- loop

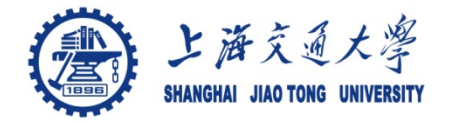

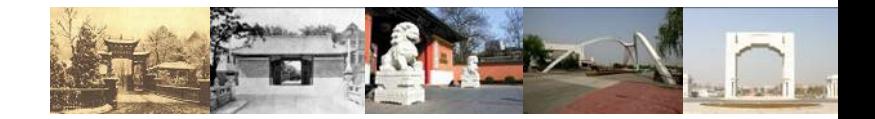

# **Chapter 2. Types, operators and expressions**

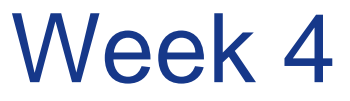

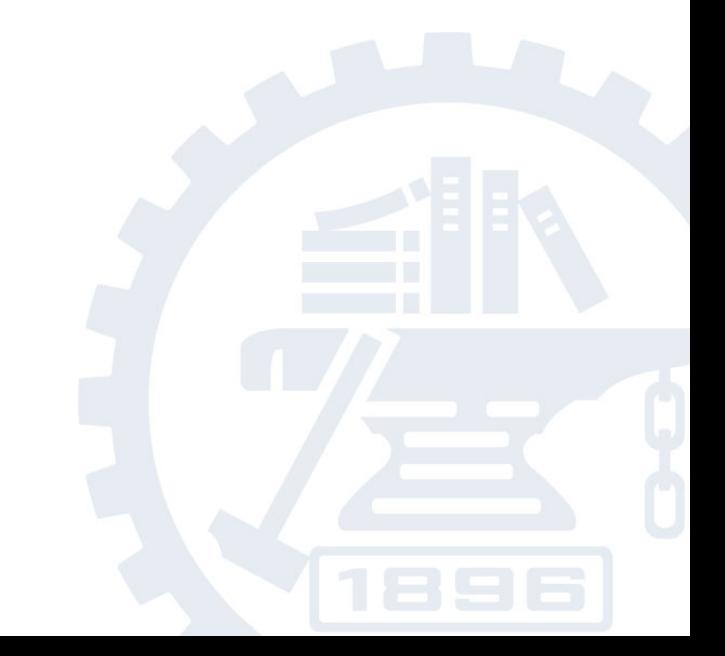

上海交通大学 **Basic Types and Operators**

- ۳ Basic data types
	- Types: *char, int, float and double*
	- Qualifiers: *short, long, unsigned, signed, const*
- Constant: 0x1234, 12, "Some string" ❀
- Enumeration: ❀
	- Names in different enumerations must be distinct
	- enum WeekDay\_t {Mon, Tue, Wed, Thur, Fri}; enum WeekendDay\_t  $\{Sat = 0, Sun = 4\};$
- Arithmetic: +, -, \*, /, % ❀
	- prefix ++i or --i ; increment/decrement before value is used
	- postfix i++, i--; increment/decrement after value is used
- Relational and logical:  $<, >, \leq, >=, ==, !=, 88, ||$ ◉
- Bitwise:  $\&$ ,  $\vert$ ,  $\wedge$  (xor), <<, >>,  $\sim$  (ones complement) ۳

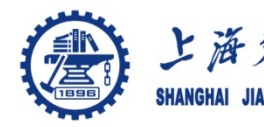

## **上海交通大學 2.12 Precedence and associativity of operators**

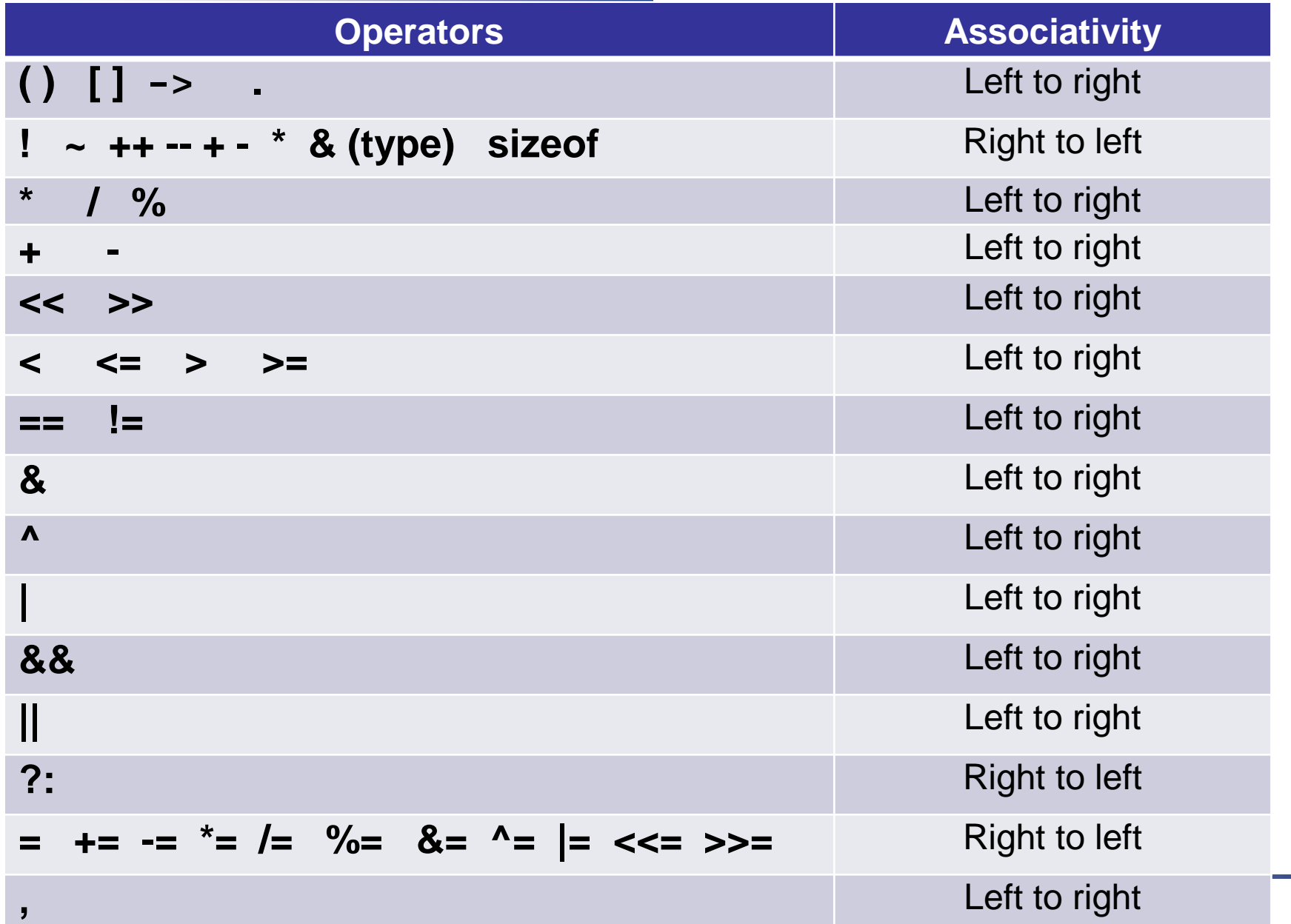

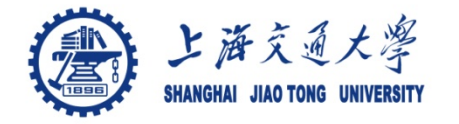

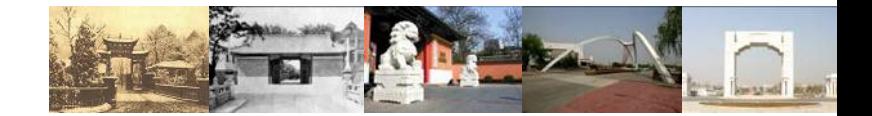

# **Chapter 3. Control Flow**

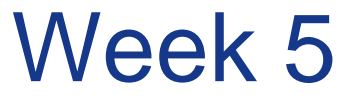

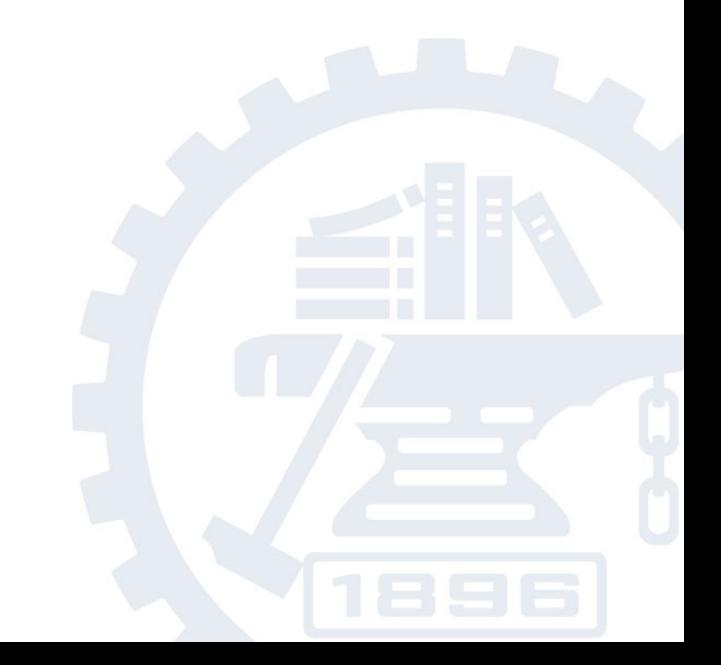

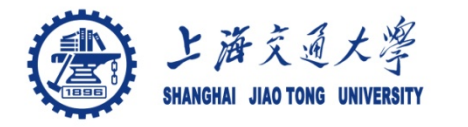

**Chapt 5 Control Flow**

- **Statement** ◉
- **Block** ◉
- If, else  $\bigodot$
- **Switch** ◉
- Loops: for, while  $\circledcirc$
- Break, continue $\bigcirc$

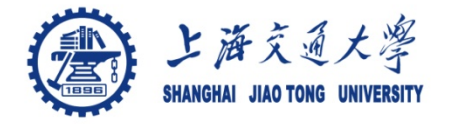

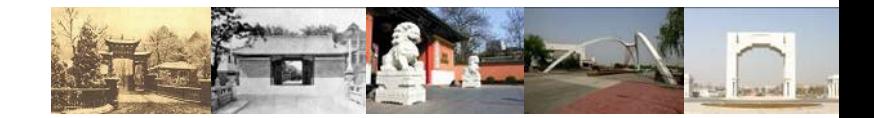

# **Chapter 4. Function and Program Structure**

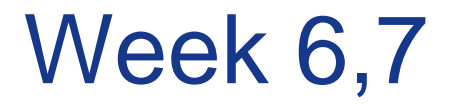

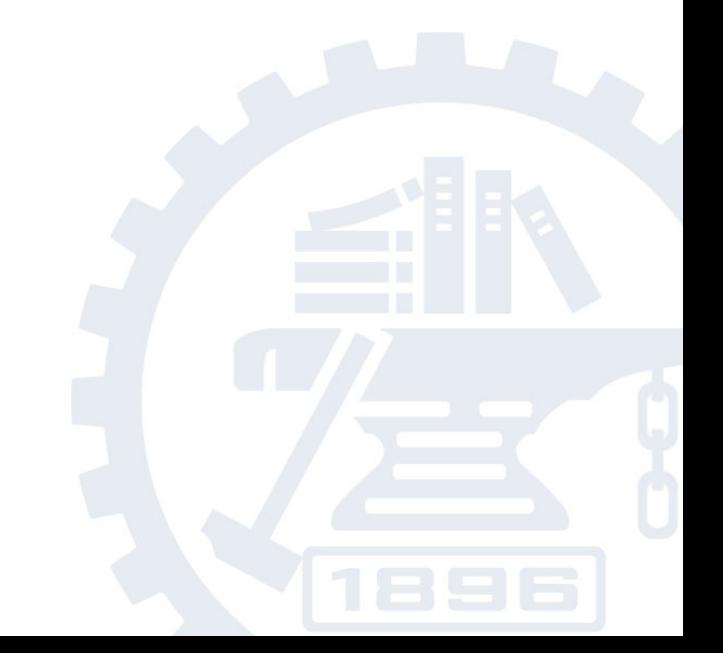

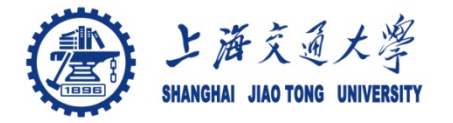

- Break large program intro smaller ones ⊜
- Enable people to build on existing codes ⊜
- Hide details of operation ◉
	- Clarify the whole program
	- Make it easier to modify a program

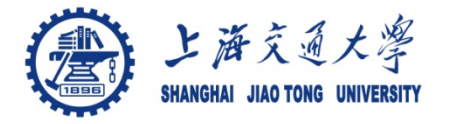

- Source codes can be in different files  $\bigodot$ 
	- Variable declaration organization
	- Variable initialization
- Declaration and definition of an external variable  $\bigodot$ *extern int sp; extern double val [];*  /\* this is a declaration \*/

Initialization goes with the definition

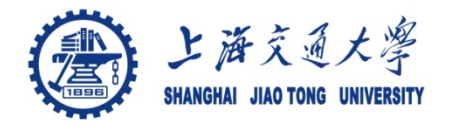

**Program structure**

- **Header files** ◉
- **Static variables**  $\bigodot$
- **Register variables** ◉
- **Block structure** ◉
- **Initialization**
- **Recursion**  $\bigcirc$
- **The C preprocessor**

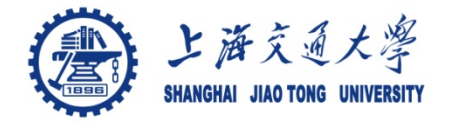

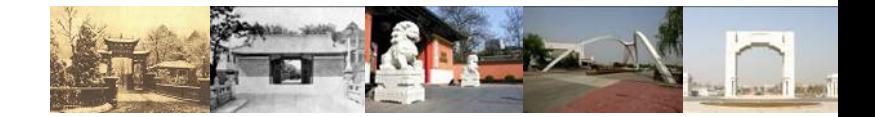

# **Chapter 5. Points and Arrays**

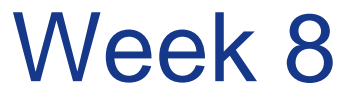

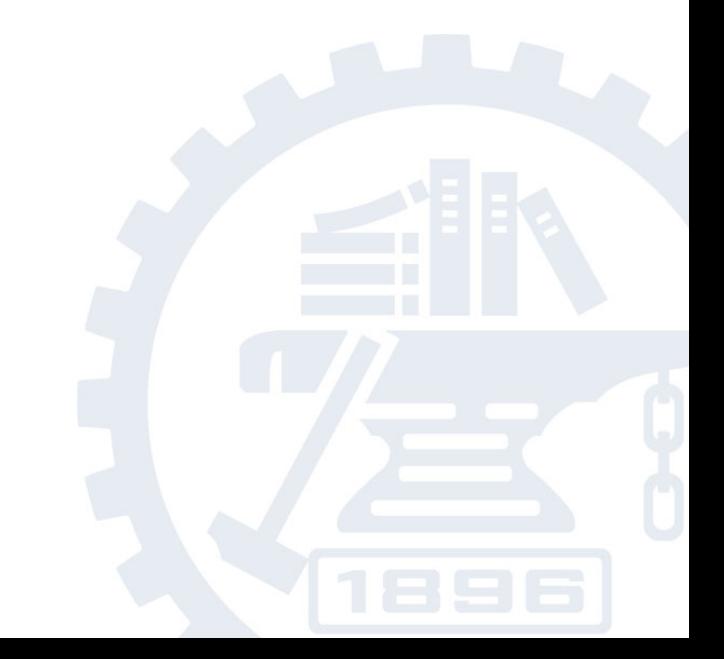

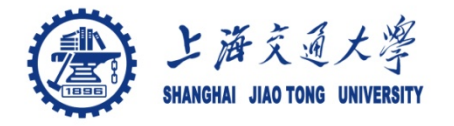

- 5.1 Pointers and addresses ◉
- <sup>●</sup> 5.2 Pointers and function arguments
- 5.3 Pointers and arrays ◉
- 5.4 Address arithmetic  $\circledcirc$
- 5.5 Character pointers and functions  $\bigcirc$
- 5.6 Pointer arrays, pointers to pointers ◉
- 5.7 Multi-dimensional arrays  $\circledast$
- 5.8 Initialization of pointer arrays ◉
- 5.9 Pointers vs. multi-dimensional arrays ❀
- 5.10 Command-line arguments  $_{\textcircled{\tiny{+}}}$
- 5.11 Pointers to functions
- 5.12 Complicated declarations◉

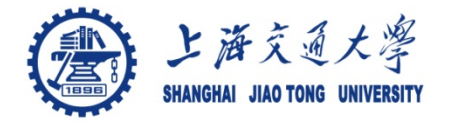

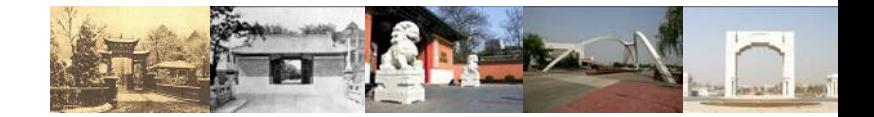

## **Chapter 6 Structures**

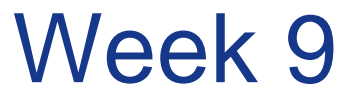

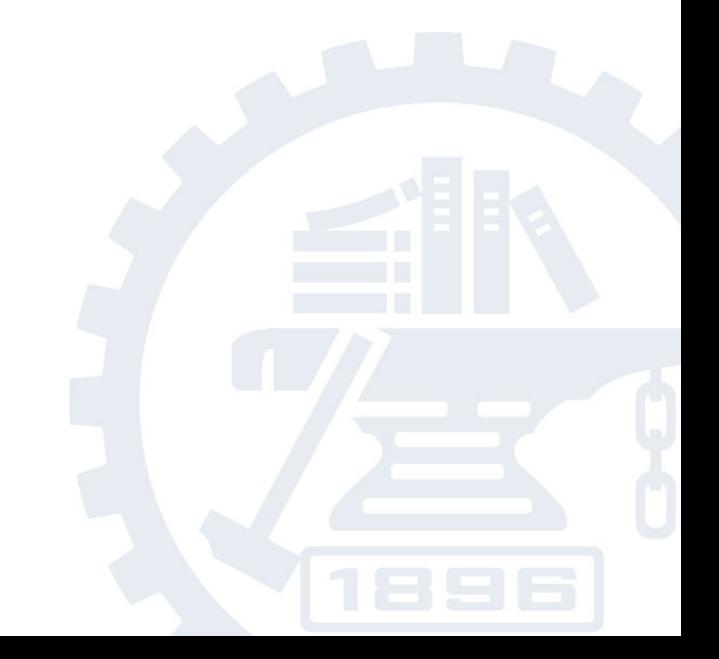

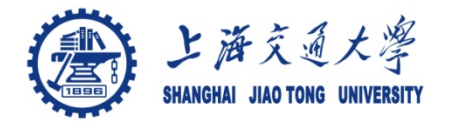

- 6.1 Basic of structures  $\bigcirc$
- 6.2 Structures and Functions ۳
- 6.3 arrays of Structures  $_{\textcircled{\tiny{+}}}$
- 6.4 Pointers to Structures ❀
- 6.5 Self-referential structures ❀
- 6.6 Table lookup ◉
- 6.7 Typedef ۳
- <sup>●</sup> 6.8 Unions
- 6.9 Bit-fields $\circledcirc$

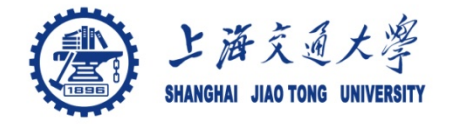

**A struct declaration defines a type.** 

e.g.: *struct point {int x; int y} x, y, z;*

Access a member of a structure: *structure-name.member*

 *e.g.: struct point pt; pt = {1, 100};* 

 *printf("%d, %d", pt.x, pt.y);* 

- *A Structure of structures*
	- *E.g.:*

```
struct rect {
     struct point pt1; 
     struct point pt2; 
};
```
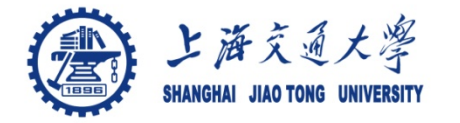

- **Recursive declaration of a structure** 
	- $\bullet$  E.g.,

```
struct tnode { 
    char *word; /* point to the text */ 
    int count; /* number of occurrences */ 
    struct tnode *left; /* left child */ 
    struct tnode *right; /* right child */
};
```
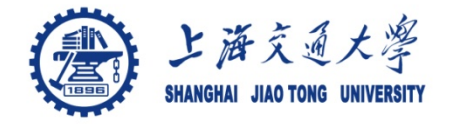

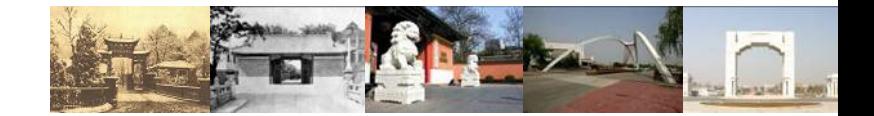

# **Chapter 7 Input and Output**

## Week 10

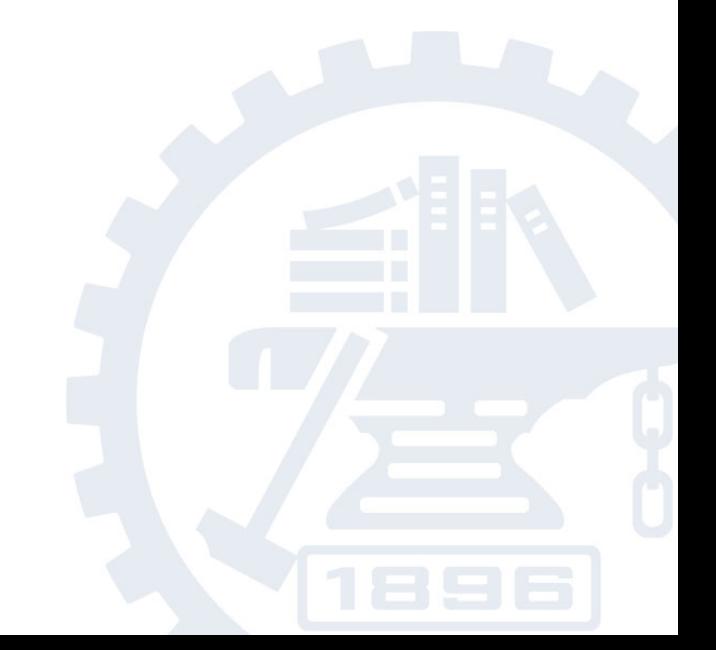

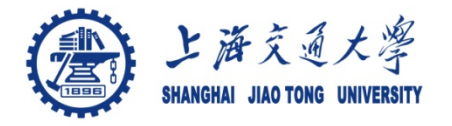

- 7.1 Standard input and output  $_{\textcircled{\tiny{+}}}$
- 7.2 Formatted output -- printf ◉
- 7.3 Variable-length argument lists  $_{\textcircled{\tiny{+}}}$
- 7.4 Formatted input -- scanf ⊜
- 7.5 File access  $\circledcirc$
- 7.6 Error handling -- Stderr and Exit ⊜
- 7.7 Line input and output ◉
- 7.8 Miscellaneous Functions

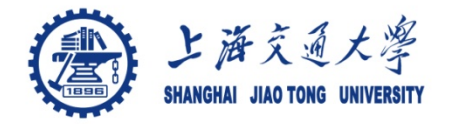

#### Input ⊜

- Read from standard input ( keyboard) *int getchar(void)*
- Read characters from an file infile.

*prog < infile*

• Take input from other program otherprog *Otherprog | prog*

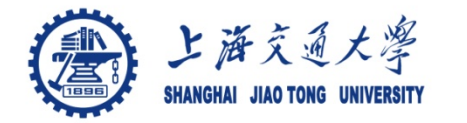

#### **Output** ◉

• output to standard output ( screen)

*int putchar(int)*

• Output to a file outfile

*Prog > outfile*

• Output to other program otherprog *prog | anotherprog*

More details see hands-on example 7.1

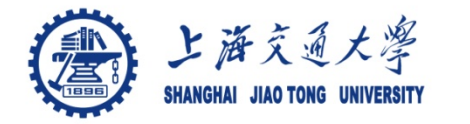

#### printf ◉

• syntax of printf

*int printf(char \*format, arg1, arg2, …)*

- Format string
	- Normal characters
	- Conversion characters ( begins with a %)
	- A width or precision may be specified as \*
- E.g. , to print at most max characters from a string s:

*printf("%.\*s", max, s);* 

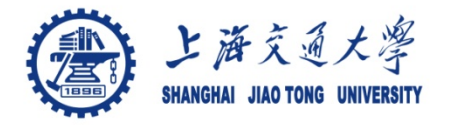

## **7.2 Formatted output --printf**

### Format string (%)

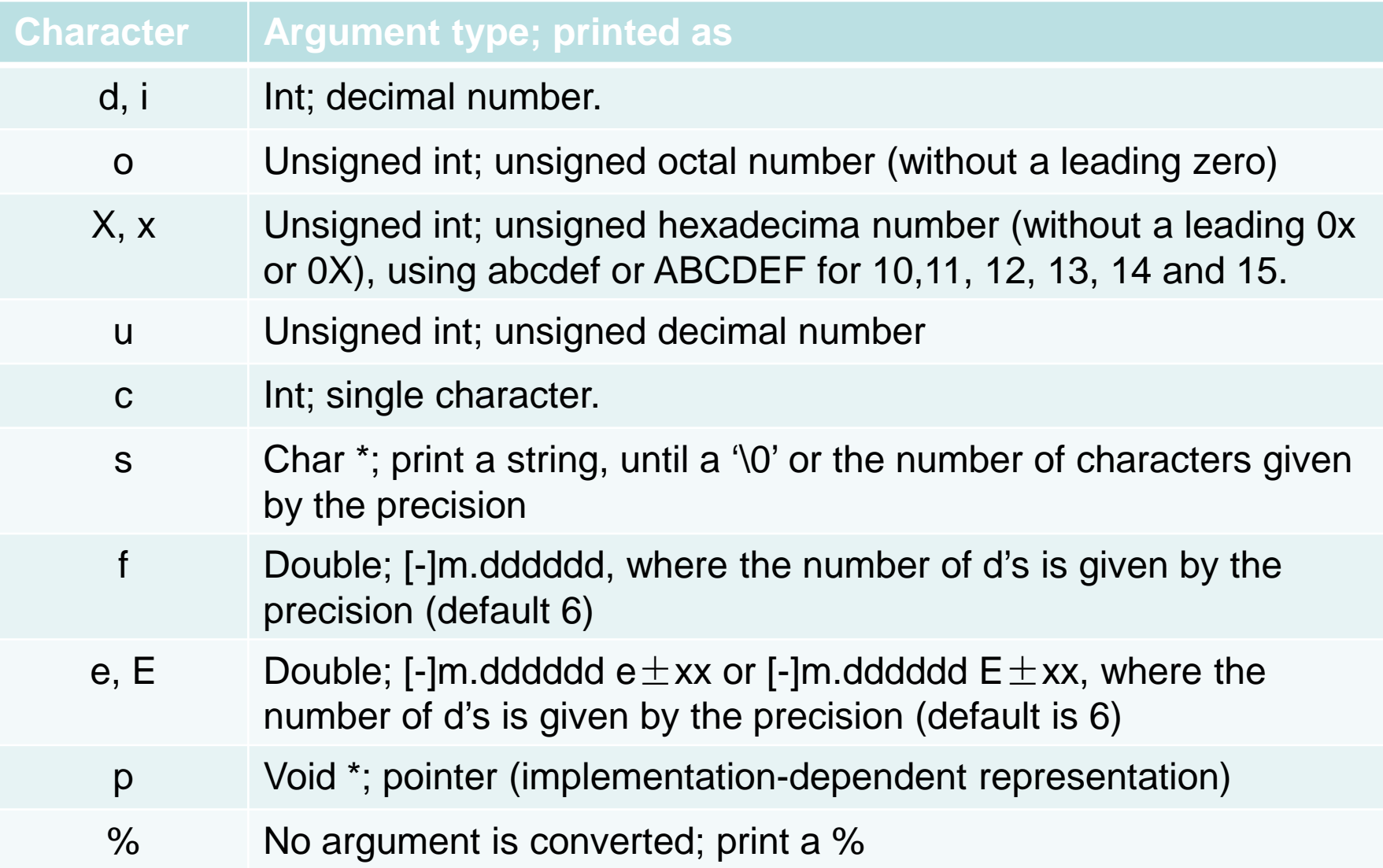

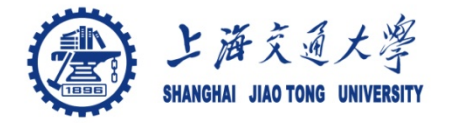

Read, write, append ◉

#### Open a file ⊜

FILE \*fp; FILE \*fopen(char \*name, char \*mode);

*Mode*

- *"r": read*
- *"w": write*
- *"a": append*
- *"b": binary files*

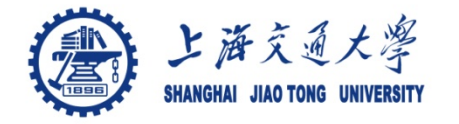

- Storage management  $\bigodot$ 
	- *void \*malloc(size\_t n);* 
		- Returns a pointer to n bytes of uninitialized storage, or NULL if the request can not be satisfied
	- *void \*calloc (size\_t n, size\_t size)*
		- Returns a pointer to an array of n objects of the specified size, or NULL if failed.
	- *void \*realloc(void \*p, size\_t size);* 
		- Changes the size of the object pointed by p to size. Returns a pointer to the new space or NULL if the request can not be satisfied, in which case \*p is unchanged

More details see hands-on experiment 7.8

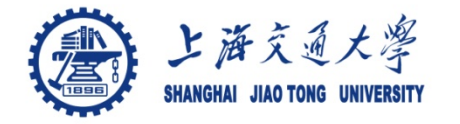

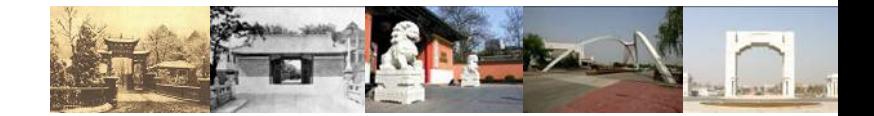

# **Chapter 8 GDB in Emacs**

## Week 11

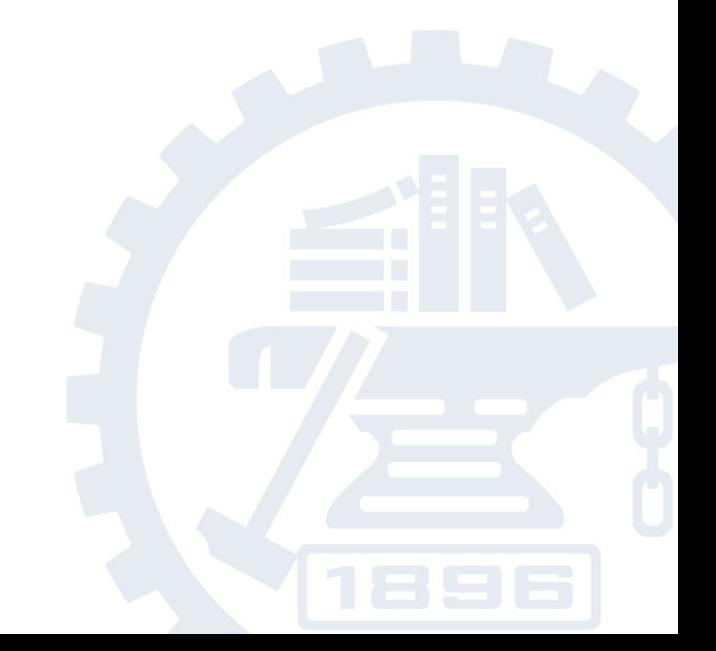

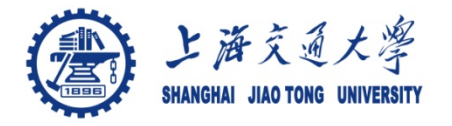

- <sup>●</sup> 8.1 Start and exit gdb in emacs
- 8.2 Breakpoints  $_{\textstyle\odot}$
- 8.3 Running your program in gdb ◉
- 8.4 Examining data  $_{\textcircled{\tiny{+}}}$
- 8.5 Tracing◉

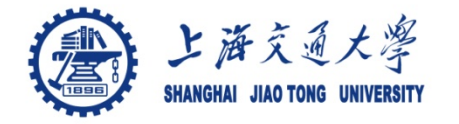

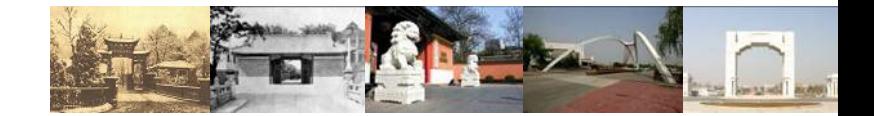

# **Chapter 9 the Make tool**

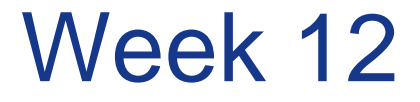

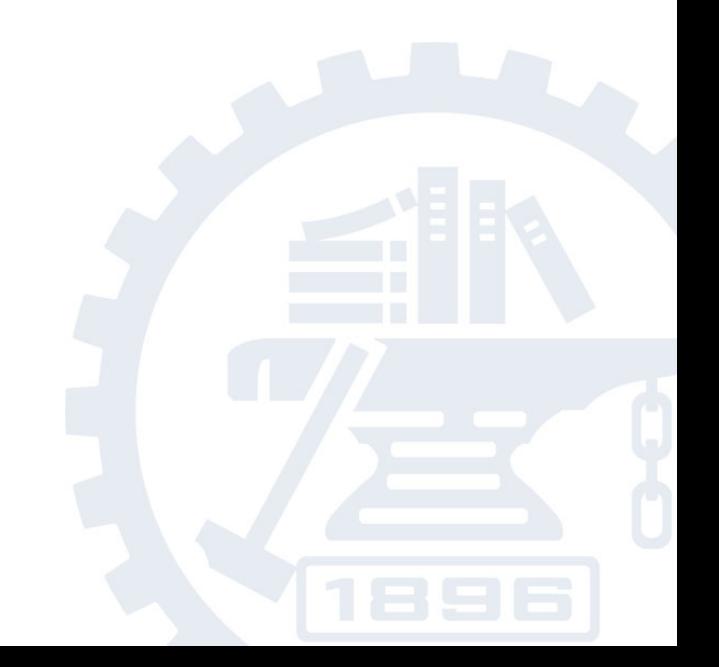

![](_page_38_Picture_0.jpeg)

### **Contents**

- <sup>●</sup> 9.1 make
- 9.2 A simple Makefile ◉
- 9.3 Writing Rules  $_{\textcircled{\tiny{+}}}$
- 9.4 How make works ◉
- 9.5 Variables Simplify ◉
- 9.6 make deduces  $\circledcirc$
- 9.7 Cleanup ◉

Reference: GNU make [http://www.gnu.org/software/make](http://www.gnu.org/software/make/manual/make.html) [/manual/make.html#Top](http://www.gnu.org/software/make/manual/make.html)

![](_page_39_Picture_0.jpeg)

- Make is a Unix utility tool, which ⊜
	- Contains a set of instruction to build a large program;
	- Determines automatically which pieces of the program should be recompiled, and
	- runs the compilation automatically
- can be used to describe any task where some files depends on others
- To use make, you need to create a file called  $\bigcirc$ *Makefile*

See more details on Makefile 1

![](_page_40_Picture_0.jpeg)

## **The Final Project**

- Final project (50)  $_{\textstyle\odot}$ 
	- Report (30)
	- **Demo**
	- Presentation (20)
		- content

Presentation and demo arrangement

![](_page_41_Picture_0.jpeg)

### **Presentation and demo**

#### Presentation  $\bigcirc$

- Content
	- 50% about your project ( project design and/or implementation)
	- 50% about the C program language
		- A chapter will be assigned to everyone
		- Your memorable C programming experience
- Time:  $8$  minutes  $(6 + 2)$
- Demo ◈
	- Content
		- Show and tell your project
		- Test your program with different input files
		- Time: 4 minutes

![](_page_42_Picture_0.jpeg)

- Function rand( ), frand( )  $\circledcirc$
- Set the seed for rand()  $\circledcirc$ 
	- srand(unsigned)

![](_page_43_Picture_0.jpeg)

See details about the randomization in presentation\_assignment.c